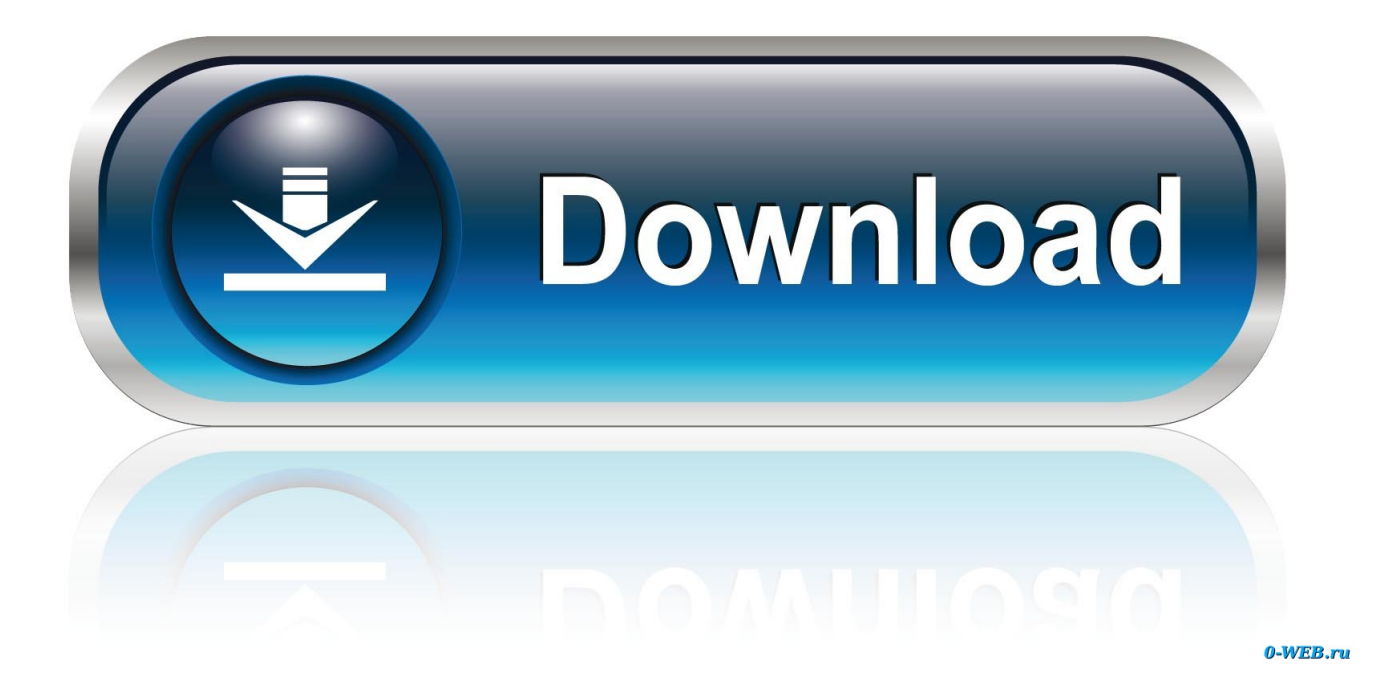

[Sierra Convert Dmg To Iso With Disk Utility 2017](https://tlniurl.com/1vjkjn)

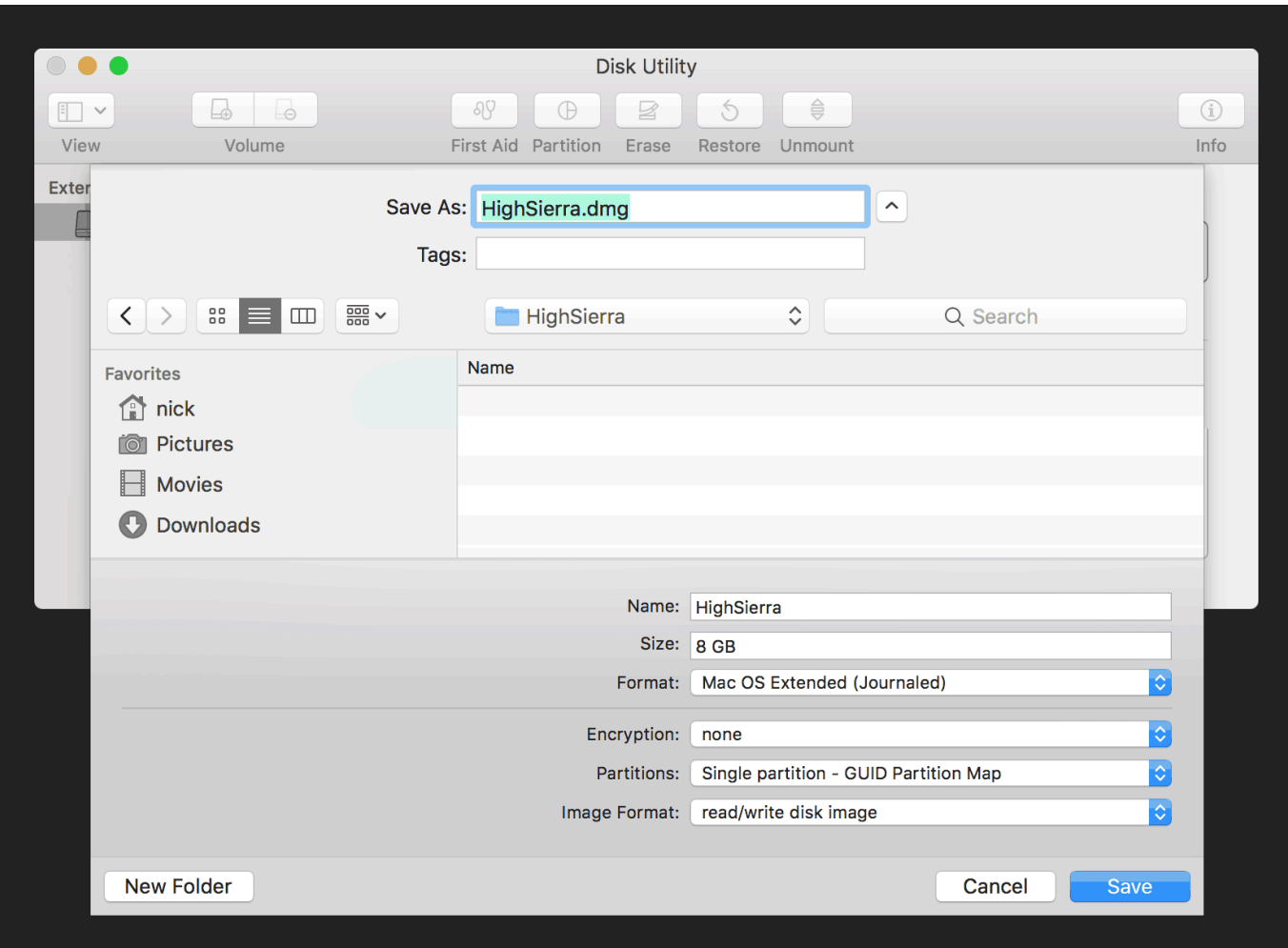

[Sierra Convert Dmg To Iso With Disk Utility 2017](https://tlniurl.com/1vjkjn)

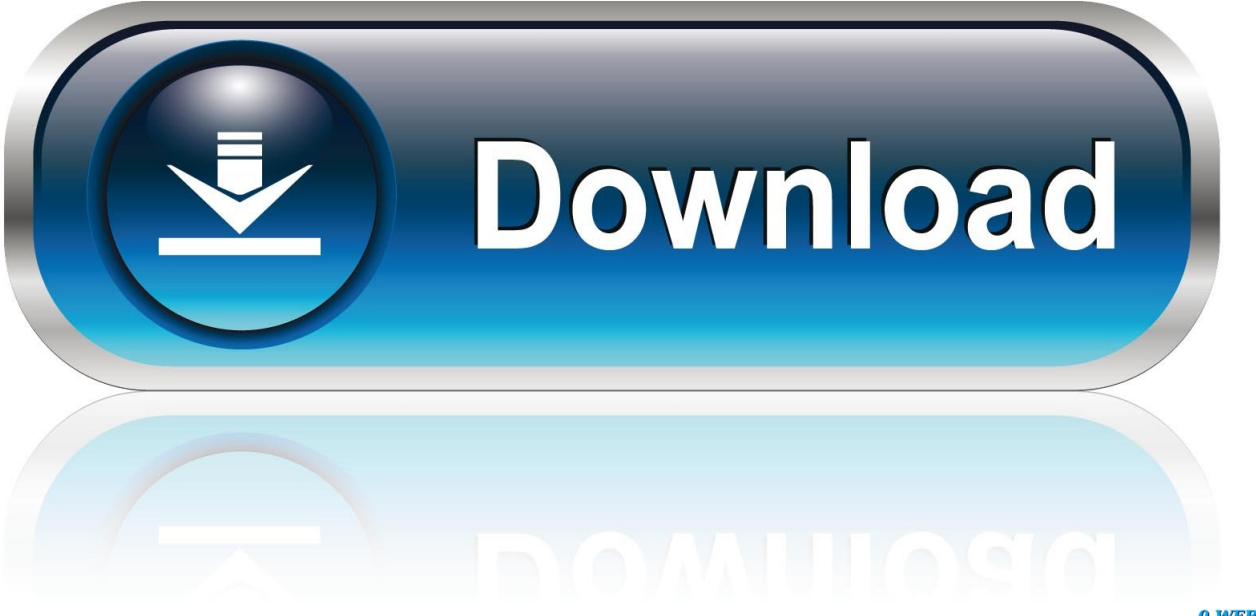

0-WEB.ru

app which of course for High Sierra is different once again Now, before anyone goes off to hit that Post or Submit.. Convert DMG to ISO options When trying to convert a DMG to a ISO or CDR file for MacOS X, we have two options available.. Oct 04, 2017 Ok, in the past there have been other threads for making the installer.. The first one is by using just Disk Utility, a preferred method if you don't like working with Terminal.. app file for various versions of OSX/macOS into a bootable ISO for using with VMWare or VirtualBox such as those for El Capitan then Sierra but of course as times change so does Apple and so does the installer.

The second method is by using the command line by using Terminal

e10c415e6f